# VEROBOARD.

# LED Pixel SPI Signal Amplifier Repeater Addressable LED Strip

# **SPECIFICATIONS**

| SP901E                             |
|------------------------------------|
| 5V ~ 24V DC                        |
| 3mA-6mA                            |
| -20 -60°C                          |
| 8 channels / 4 channels            |
| <1W                                |
|                                    |
| WS2812B,WS2811,SK6812,             |
| SK6812-                            |
| RGBW,SM16703, WS2813,              |
| WS2815, CS8812, AL2815, WS2801,    |
| APA102, SK9822,UCS1903,            |
| LPD6803, LPD8806, APA102           |
| LFD0003, LFD0000, APA 102          |
| 139 x 53 x 28 mm(5.4 x 2.1x 1.1in) |
|                                    |

## **FEATURES**

- Generates 4 or 8 channels of signals from a single input, offering precise control for LED pixels.
- Compatible with a wide range of LED strips, including single-data-wire types like WS2812B, WS2811, SK6812RGB, SK6812-RGBW, SM16703, and those with data and clock wires such as WS2801, APA102, SK9822, and dual data wires like WS2813 and WS2815.
- Allows control of multiple LED strip types with a single controller, streamlining your setup.
- Operates across a wide voltage range from DC5V to DC24V, but it does not regulate the output voltage.
- Multiple units can be cascaded together for synchronous operation, making it ideal for small and medium dream color lighting projects.

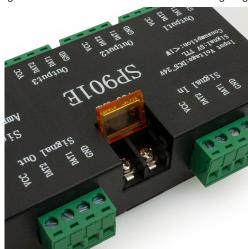

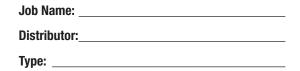

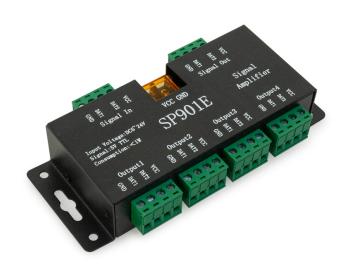

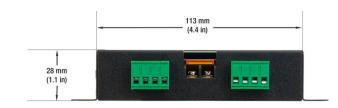

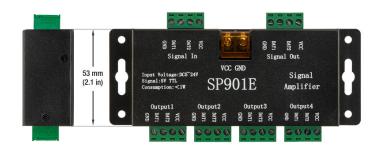

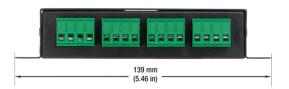

**SKU:** 666561433345

# **SP901E Signal Amplifier operating instructions**

#### 1. Features:

- 1. DC5V~24V wide range of working voltage;
- 2. Compatible with all kinds of 5V-TTL signal;
- 3. Can be cascaded with multiple amplifiers.

#### 2.Wire Connection:

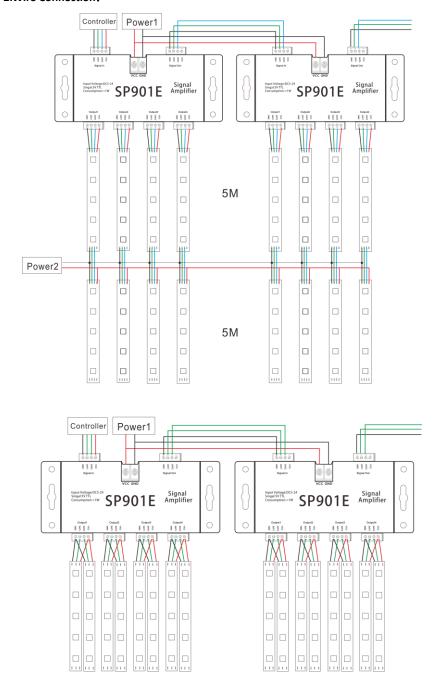

### 3.Caution:

- 1.The input and output voltages are the same, if customer's LED is not compatible with the output voltage, customer need to power the LED separately and connect the negative electrode to the amplifier's GND;
- 2. The current through the amplifier is limited ,when the consumption current is huge, customer need to increase power supply additionally.